# <span id="page-0-0"></span>Tasks set examples for differents simulation intervals

#### Y. Allain

Department of Computer Science Université de Brest Occidentale

Study Project, 2017

**WBO** 

 $200$ 

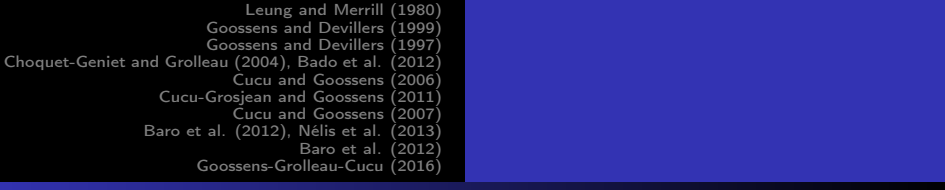

# Outline I

- 1 [Leung and Merrill \(1980\)](#page-5-0)
	- **•** [Interval Definition](#page-5-0)
	- [Set 1](#page-6-0)
	- [Set 2](#page-7-0)

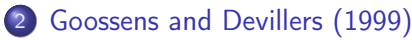

- **o** [Interval Definition](#page-8-0)
- [Set 1](#page-9-0)
- $\bullet$  [Set 2](#page-10-0)

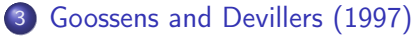

- **•** [Interval Definition](#page-11-0)
- [Set 1](#page-12-0)

# Outline II

#### $\bullet$  [Set 2](#page-14-0)

4 [Choquet-Geniet and Grolleau \(2004\), Bado et al. \(2012\)](#page-16-0)

- **•** [Interval Definition](#page-16-0)
- [Set 1](#page-17-0)
- [Set 2](#page-19-0)
- 5 [Cucu and Goossens \(2006\)](#page-21-0)
	- **•** [Interval Definition](#page-21-0)
	- [Set 1](#page-22-0)
	- [Set 2](#page-23-0)

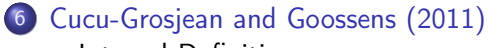

**•** [Interval Definition](#page-25-0)

 $200$ 

 $\blacksquare$ 

# Outline III

- [Set 1](#page-26-0)
- $\bullet$  [Set 2](#page-28-0)
- 7 [Cucu and Goossens \(2007\)](#page-30-0)
	- **•** [Interval Definition](#page-30-0)
	- [Set 1](#page-31-0)
	- [Set 2](#page-33-0)

# 8 [Baro et al. \(2012\), Nélis et al. \(2013\)](#page-35-0)

- **•** [Interval Definition](#page-35-0)
- [Set 1](#page-36-0)
- [Set 2](#page-38-0)

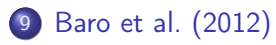

≖

 $\overline{a}$ 

UBO

 $200$ 

# Outline IV

- **•** [Interval Definition](#page-40-0)
- [Set 1](#page-41-0)
- $\bullet$  [Set 2](#page-43-0)

# 10 [Goossens-Grolleau-Cucu \(2016\)](#page-45-0)

- **•** [Interval Definition](#page-45-0)
- [Set 1](#page-46-0)
- [Set 2](#page-48-0)

 $\sim$ 4 重

#### [Leung and Merrill \(1980\)](#page-5-0)

[Goossens and Devillers \(1999\)](#page-8-0)

<span id="page-5-0"></span>[Goossens and Devillers \(1997\)](#page-11-0)

[Choquet-Geniet and Grolleau \(2004\), Bado et al. \(2012\)](#page-16-0)

[Cucu and Goossens \(2006\)](#page-21-0)

[Cucu-Grosjean and Goossens \(2011\)](#page-25-0)

[Cucu and Goossens \(2007\)](#page-30-0)

[Baro et al. \(2012\), Nélis et al. \(2013\)](#page-35-0)

[Baro et al. \(2012\)](#page-40-0)

[Goossens-Grolleau-Cucu \(2016\)](#page-45-0)

# Leung and Merrill (1980) Interval Definition

# Processor 1 1 Deadline  $D_i < T_i$ Dependency | Independent Scheduling algorithm  $|$  Fixed-task priority Simulation interval  $\left(0, 0^{\overline{max}} + 2H\right)$

[Interval Definition](#page-5-0) [Set 1](#page-6-0) [Set 2](#page-7-0)

Y. Allain [Tasks set examples for differents simulation intervals](#page-0-0)

イロメ イ母メ イヨメ イヨメ

UBO

 $QQ$ 

#### <span id="page-6-0"></span>Leung and Merrill (1980) Set 1

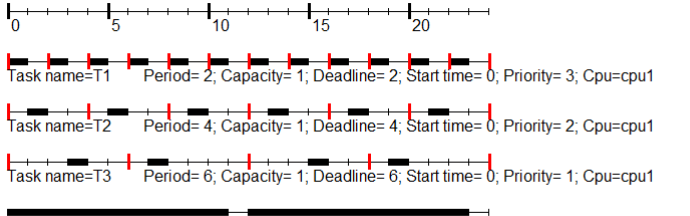

Protocol = RATE\_MONOTONIC\_PROTOCOL; PREEMPTIVE Core Unit / Processor name=core1/cpu1

 $H = 12$ Simulation interval in  $[0, 24)$ 

イロメ イ母メ イヨメ イヨメ

UBO

 $200$ 

#### <span id="page-7-0"></span>[Leung and Merrill \(1980\)](#page-5-0) [Goossens and Devillers \(1999\)](#page-8-0) [Goossens and Devillers \(1997\)](#page-11-0) [Choquet-Geniet and Grolleau \(2004\), Bado et al. \(2012\)](#page-16-0) [Cucu and Goossens \(2006\)](#page-21-0) [Interval Definition](#page-5-0) [Set 1](#page-6-0)

[Cucu-Grosjean and Goossens \(2011\)](#page-25-0)

[Cucu and Goossens \(2007\)](#page-30-0)

[Baro et al. \(2012\), Nélis et al. \(2013\)](#page-35-0)

[Baro et al. \(2012\)](#page-40-0)

[Goossens-Grolleau-Cucu \(2016\)](#page-45-0)

#### Leung and Merrill (1980) Set 2

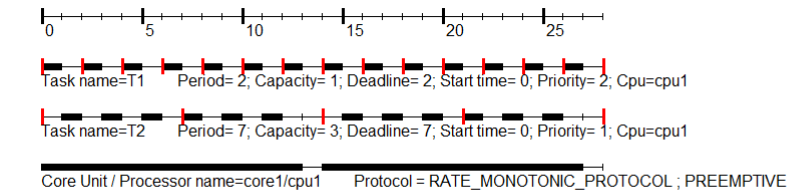

[Set 2](#page-7-0)

 $H = 14$ Simulation interval in  $[0, 28)$ K ロ ▶ K 何 ▶ K ヨ ▶ K ヨ ▶

Y. Allain [Tasks set examples for differents simulation intervals](#page-0-0)

UBO

 $200$ 

#### <span id="page-8-0"></span>Goossens and Devillers (1999) Interval Definition

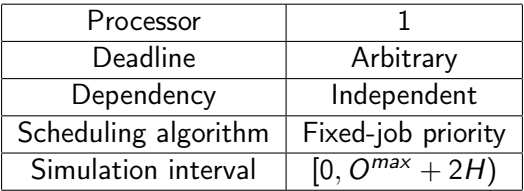

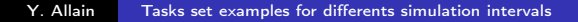

**K ロ ト K 伺 ト K ヨ ト K ヨ** 

UBO

 $QQ$ 

#### <span id="page-9-0"></span>Goossens and Devillers (1999) Set 1

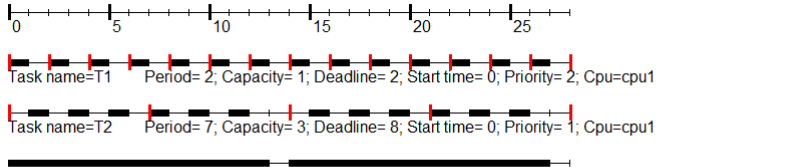

Protocol = EARLIEST\_DEADLINE\_FIRST\_PROTOCOL; PREEMPTIVE Core Unit / Processor name=core1/cpu1

 $H - 14$ UBO Simulation interval in  $[0, 28)$ イロメ イ母メ イヨメ イヨ  $200$ Y. Allain [Tasks set examples for differents simulation intervals](#page-0-0)

<span id="page-10-0"></span>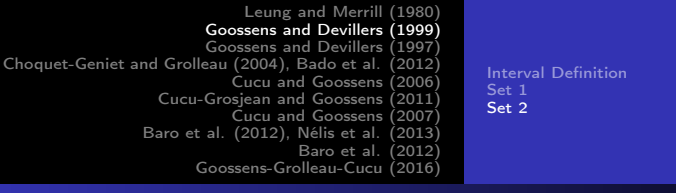

#### Goossens and Devillers (1999) Set 2

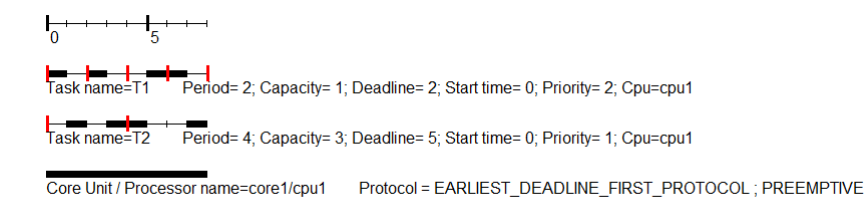

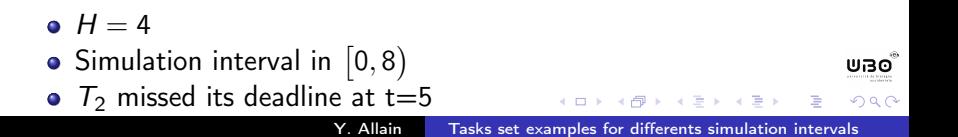

## <span id="page-11-0"></span>Goossens and Devillers (1997) Interval Definition

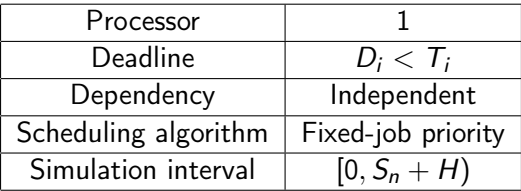

Y. Allain [Tasks set examples for differents simulation intervals](#page-0-0)

イロメ イ母メ イヨメ イヨ

#### <span id="page-12-0"></span>Goossens and Devillers (1997) Set 1

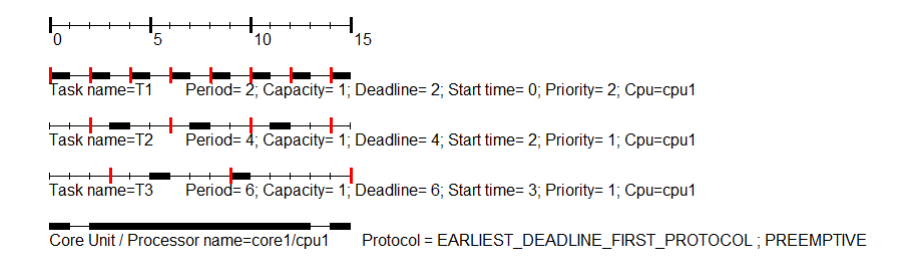

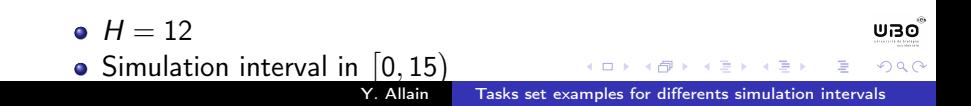

#### Goossens and Devillers (1997) Set 1

• 
$$
S_1 = 0
$$
  
\n $S_2 = max \left( 2, 2 + \left\lceil \frac{-2}{4} \right\rceil 4 \right) = 2$   
\n $S_3 = max \left( 3, 3 + \left\lceil \frac{2-3}{6} \right\rceil 6 \right) = 3$   
\n $S_3 + H = 15$ 

Y. Allain [Tasks set examples for differents simulation intervals](#page-0-0)

**K ロ ト K 伺 ト K ヨ ト K ヨ** 

ிபக்

 $QQ$ 

э

#### <span id="page-14-0"></span>Goossens and Devillers (1997) Set 2

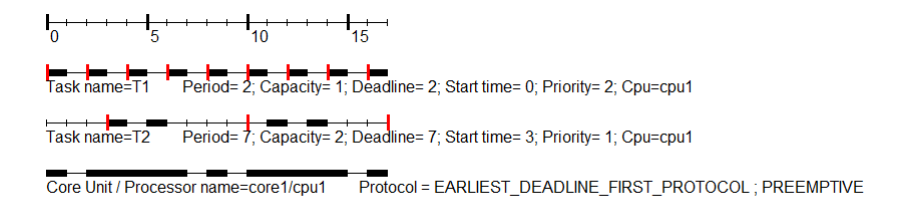

 $H = 14$ **UBO** Simulation interval in  $[0, 17)$ **K ロ ▶ | K 伊 ▶ | K 回**  $200$ Y. Allain [Tasks set examples for differents simulation intervals](#page-0-0)

#### Goossens and Devillers (1997) Set 2

• 
$$
S_1 = 0
$$
  
\n $S_2 = max \left( 3, 3 + \left[ \frac{-3}{7} \right] 7 \right) = 3$   
\n $S_2 + H = 17$ 

Y. Allain [Tasks set examples for differents simulation intervals](#page-0-0)

**K ロ ト K 伺 ト K ヨ ト K ヨ** 

ிபக்

 $QQ$ 

э

#### <span id="page-16-0"></span>Choquet-Geniet and Grolleau (2004), Bado et al. (2012) Interval Definition

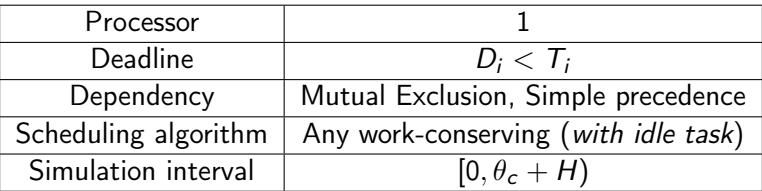

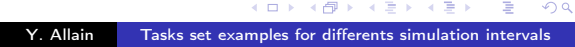

**North Bar** 

<span id="page-17-0"></span>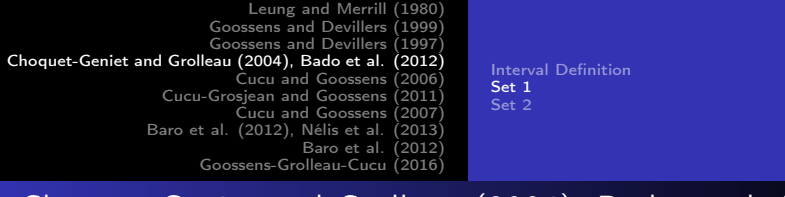

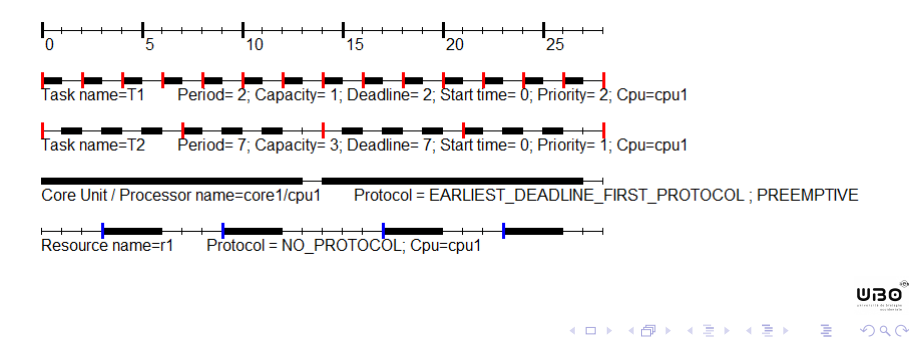

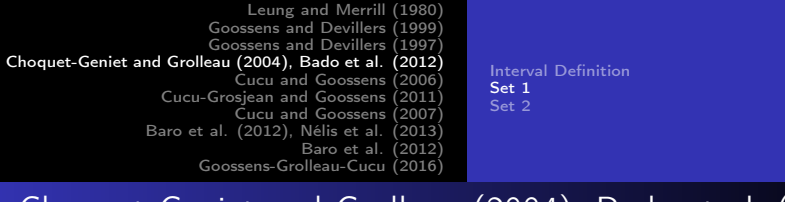

- $\bullet$   $H = 14$
- $\bullet$  T2 accesses to R1 during 2 u.t from it's 2<sup>nd</sup> to it's 3<sup>rd</sup> u.t
- Simulation interval in  $[0, 28)$

פפש

 $200$ 

<span id="page-19-0"></span>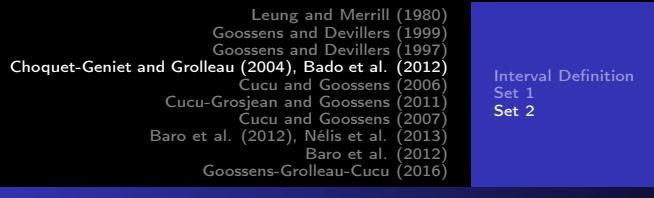

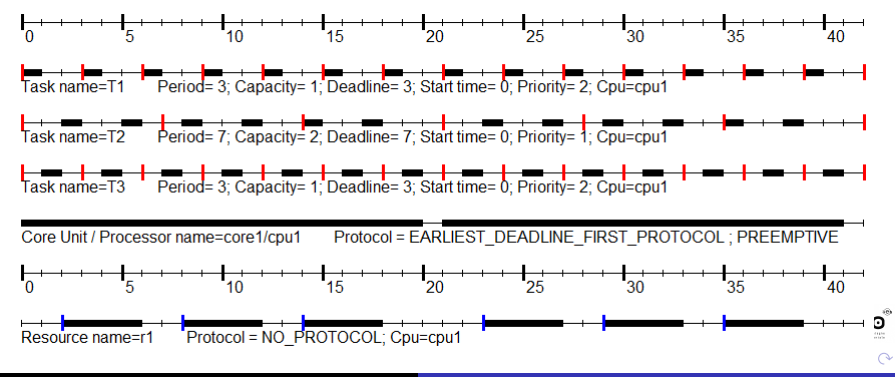

Y. Allain [Tasks set examples for differents simulation intervals](#page-0-0)

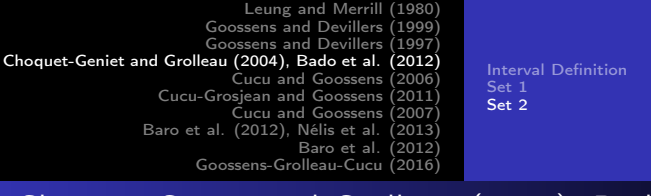

- $\bullet$   $H = 14$
- T2 accesses to R1 during 2 u.t from it's  $1^{st}$  to it's  $2^{nd}$  u.t
- Simulation interval in  $[0, 42)$

 $1 - 1 - 1 - 1 = 1$ 

פפש

 $200$ 

<span id="page-21-0"></span>Interval Definition

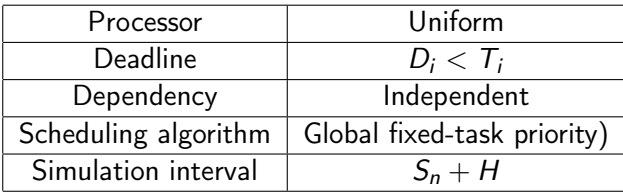

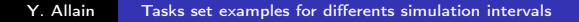

イロト イ母ト イヨト イ

#### <span id="page-22-0"></span>Cucu and Goossens (2006) Set 1

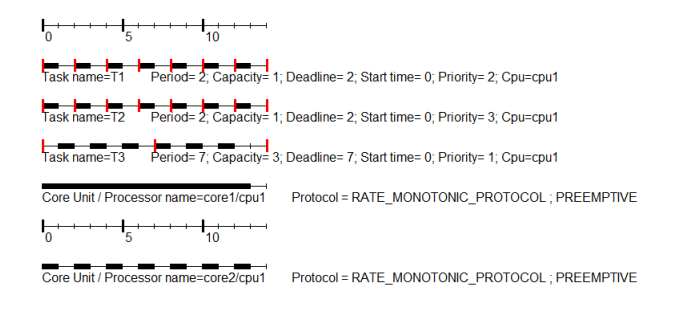

#### $H = 14$ , Simulation interval in [0, 14)

K ロ ▶ K 何 ▶ K 手 ▶ K 手 ▶

**WBO** 

 $200$ 

<span id="page-23-0"></span>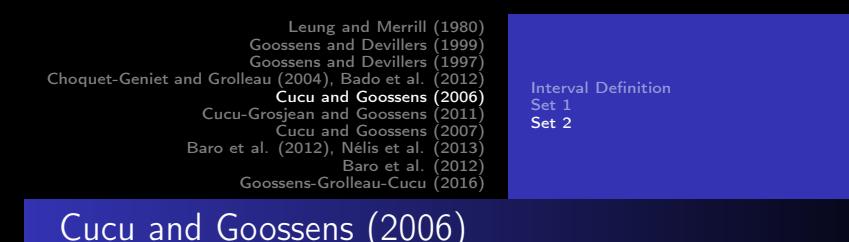

Set 2

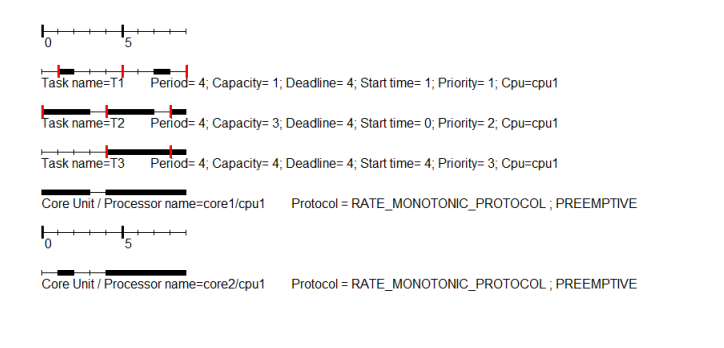

イロト イ母 ト イヨ ト イヨ ト

UBO

 $QQ$ 

Ξ

#### Set 2

• 
$$
H = 4
$$
  
\n•  $S_3 = 4$   
\n
$$
S_2 = max \left( 0, 0 + \left\lceil \frac{4}{4} \right\rceil 4 \right) = 4
$$
\n
$$
S_1 = max \left( 1, 1 + \left\lceil \frac{4-1}{4} \right\rceil 4 \right) = 5
$$
\n
$$
S_1 + H = 9
$$

Simulation interval in  $[0, 9)$ 

イロト イ母ト イヨト

 $\rightarrow$   $\equiv$ 

#### <span id="page-25-0"></span>Cucu-Grosjean and Goossens (2011) Interval Definition

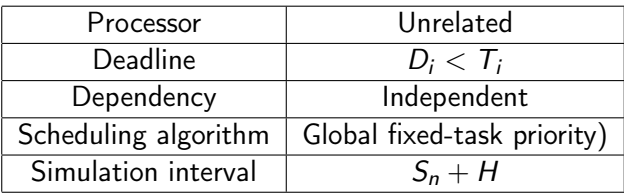

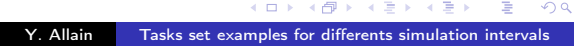

有 **No. 2 Th** 

<span id="page-26-0"></span>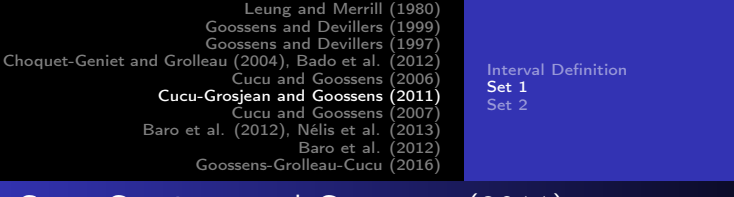

#### Cucu-Grosjean and Goossens (2011) Set 1

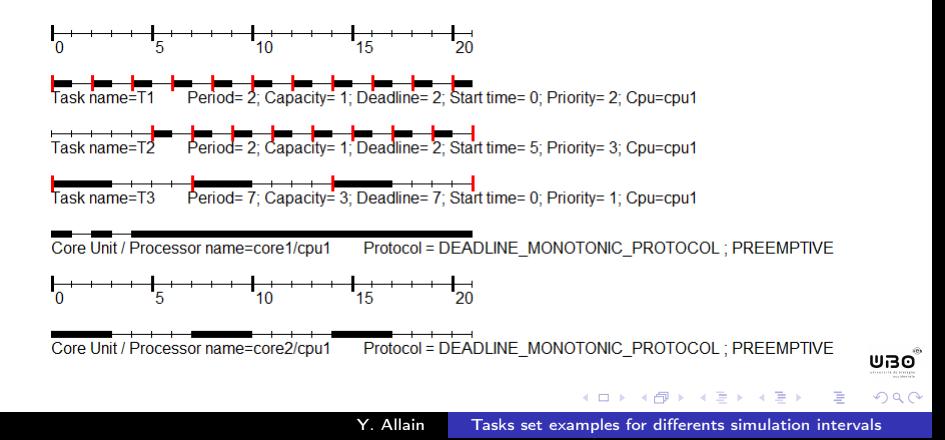

#### Cucu-Grosjean and Goossens (2011) Set 1

\n- $$
H = 14
$$
\n- $S_2 = 5$
\n- $S_1 = \max\left(0, 0 + \left\lceil \frac{5}{2} \right\rceil 2\right) = 6$
\n- $S_3 = \max\left(0, 0 + \left\lceil \frac{6}{7} \right\rceil 7\right) = 7$
\n- $S_3 + H = 21$
\n

Simulation interval in  $[0, 21)$ 

 $\triangleright$   $\rightarrow$   $\equiv$ 

<span id="page-28-0"></span>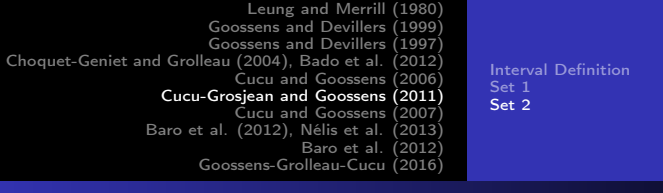

#### Cucu-Grosjean and Goossens (2011) Set 2

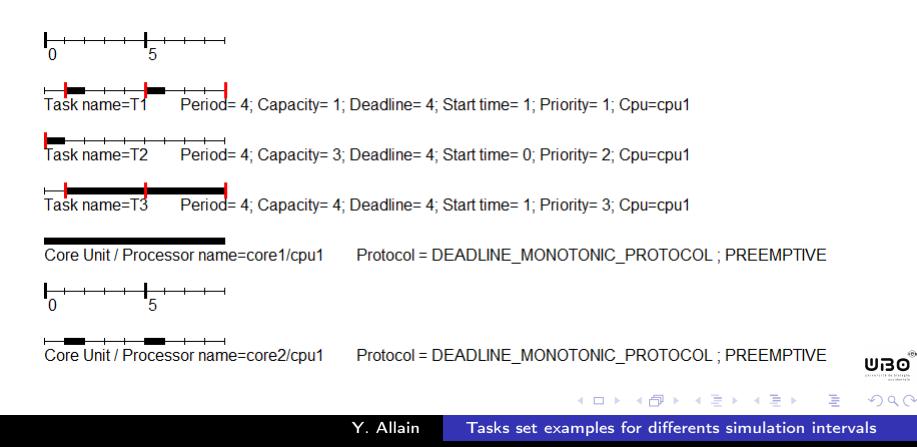

#### Cucu-Grosjean and Goossens (2011) Set 2

$$
\bullet \ \ H=4
$$

$$
S_3 = 1
$$
  
\n
$$
S_2 = max \left(0, 0 + \left\lceil \frac{1}{4} \right\rceil 4\right) = 4
$$
  
\n
$$
S_1 = max \left(1, 1 + \left\lceil \frac{4-1}{4} \right\rceil 4\right) = 5
$$
  
\n
$$
S_1 + H = 9
$$

Simulation interval in  $[0, 9)$ 

**North Bar** 

# <span id="page-30-0"></span>Cucu and Goossens (2007) Interval Definition

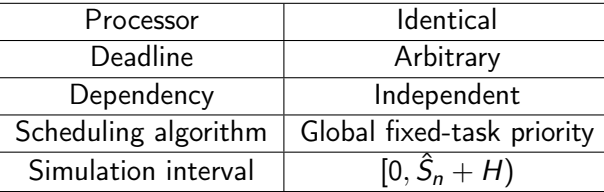

メロメ メ母メ メミメ

#### <span id="page-31-0"></span>Cucu and Goossens (2007) Set 1

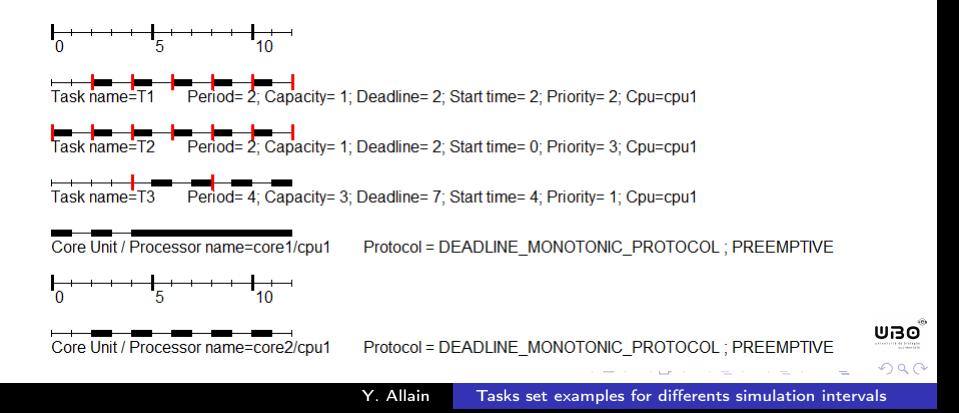

# Cucu and Goossens (2007) Set 1

- $H = 4$
- Simulation interval in  $\left[0,12\right)$

• 
$$
\hat{S}_2 = 0
$$
  
\n $\hat{S}_1 = max \left( 2, 2 + \left\lceil \frac{-2}{2} \right\rceil 2 \right) + 2 = 4$   
\n $\hat{S}_3 = max(4, 4) + 4 = 8$   
\n $\hat{S}_3 + H = 12$ 

Simulation interval in  $[0, 12)$ 

イロメ イ母メ イヨメ イヨ

<span id="page-33-0"></span>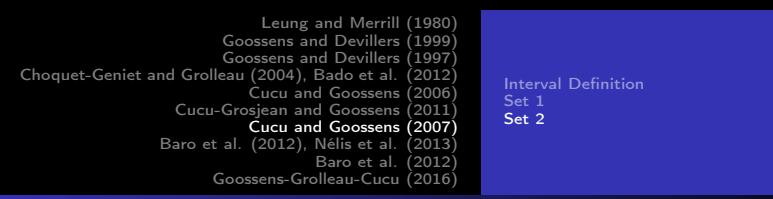

#### Cucu and Goossens (2007) Set 2

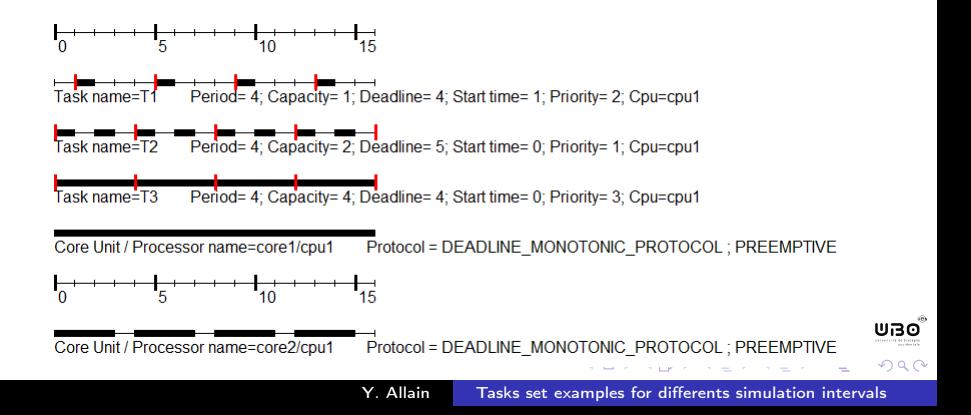

## Cucu and Goossens (2007) Set 2

\n- $$
\theta + \theta = 4
$$
\n- $\hat{S}_3 = 0$
\n- $\hat{S}_1 = \max\left(1, 1 + \left\lceil \frac{-1}{4} \right\rceil 4\right) + 4 = 5$
\n- $\hat{S}_2 = \max\left(0, 0 + \left\lceil \frac{5}{4} \right\rceil 4\right) + 4 = 12$
\n- $\hat{S}_2 + H = 16$
\n

Simulation interval in  $[0, 16)$ 

**K ロ ▶ | K 伊 ▶ | K 回** 

 $\rightarrow$   $\equiv$ 

<span id="page-35-0"></span>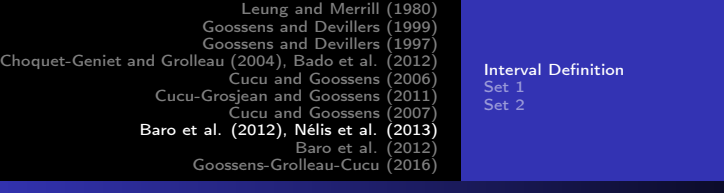

#### Baro et al. (2012), Nélis et al. (2013) Interval Definition

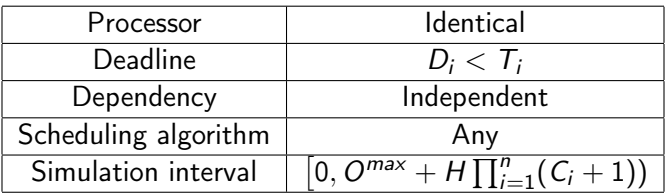

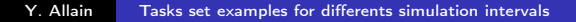

∍

性

э

 $\sim$  m

ிபக்  $299$ 

<span id="page-36-0"></span>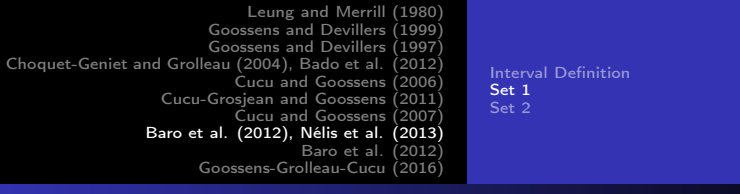

#### Baro et al. (2012), Nélis et al. (2013) Set 1

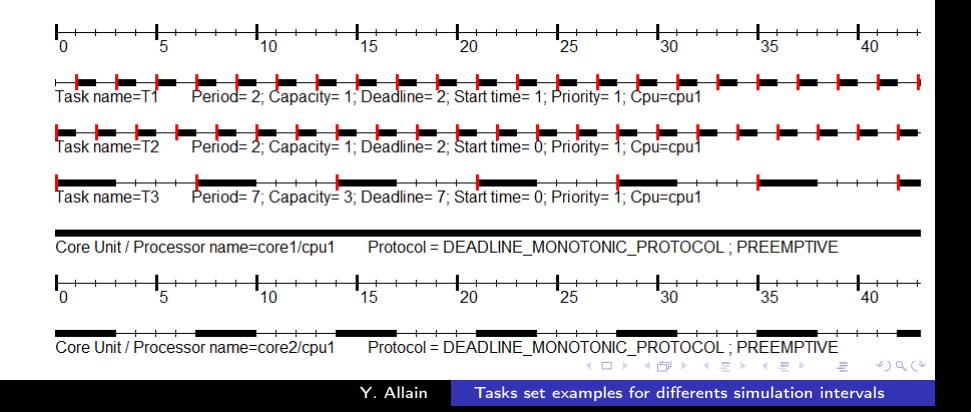

#### Baro et al. (2012), Nélis et al. (2013) Set 1

- $H = 14$ ,  $Q^{max} = 1$
- $1+14\times(2\times2\times7)$  $= 225$
- Simulation interval in  $\left[0, 225\right)$

イロメ イ母メ イヨメ イヨ

UBO

 $200$ 

<span id="page-38-0"></span>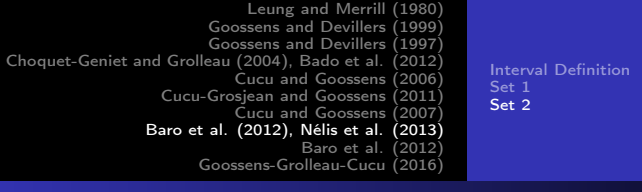

#### Baro et al. (2012), Nélis et al. (2013) Set 2

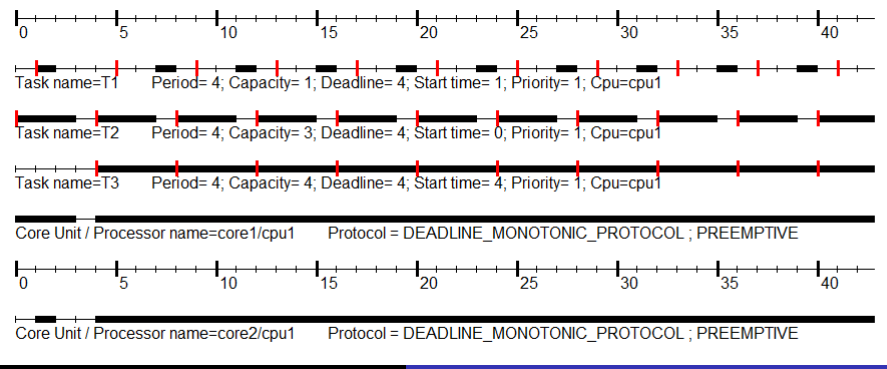

Y. Allain [Tasks set examples for differents simulation intervals](#page-0-0)

## Baro et al. (2012), Nélis et al. (2013) Set 2

- $H = 4$ ,  $Q^{max} = 4$
- $\bullet$  4 + 4  $\times$  40
	- $= 164$
- Simulation interval in  $\left[0, 164\right)$

イロメ イ母メ イヨメ イヨ

<span id="page-40-0"></span>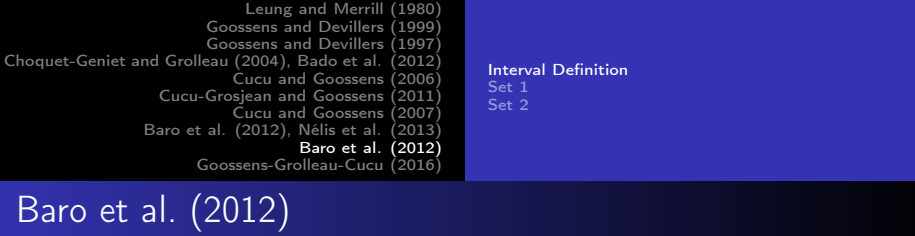

Interval Definition

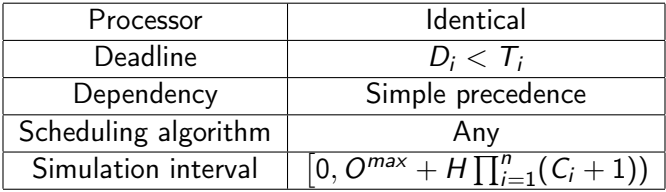

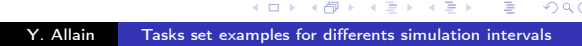

 $\prec$ 同

医阿德利阿德氏

ிபக்

 $299$ 

Ε

<span id="page-41-0"></span>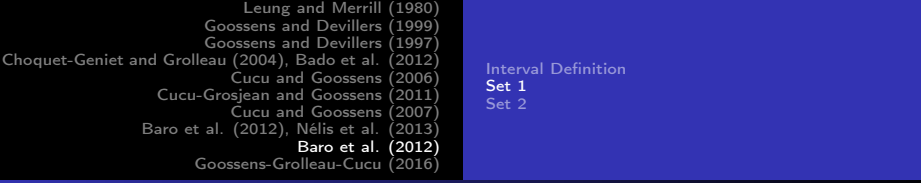

#### Baro et al. (2012) Set 1

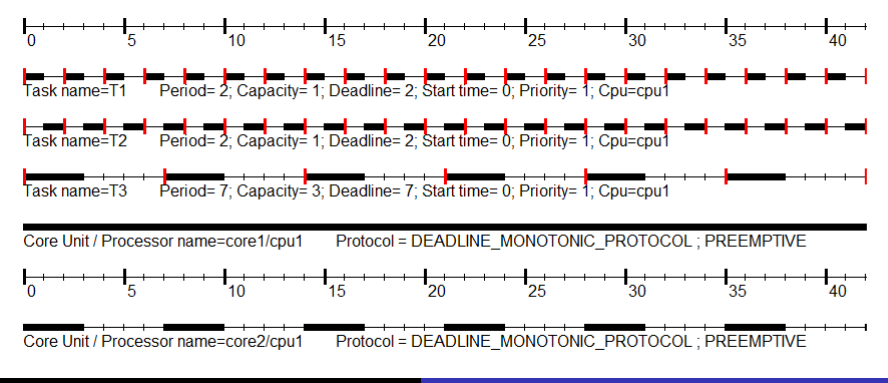

Y. Allain [Tasks set examples for differents simulation intervals](#page-0-0)

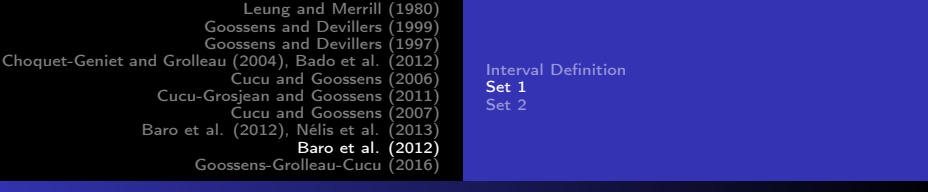

#### Baro et al. (2012) Set 1

- $H = 14$ ,  $Q^{max} = 0$
- $\bullet$  4  $\times$  (2  $\times$  2  $\times$  4)  $= 224$
- Simulation interval in  $\left[0, 224\right)$

一本語

モミメ

э

 $\sim$  m

ขาง  $2Q$ 

<span id="page-43-0"></span>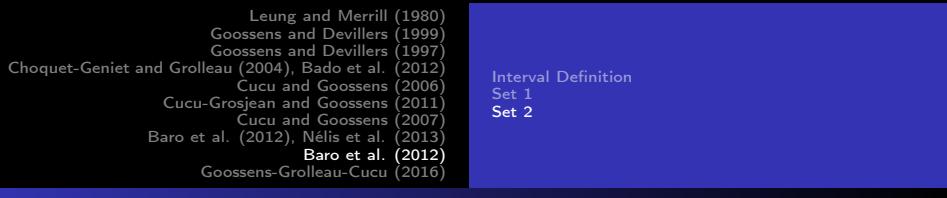

#### Baro et al. (2012) Set 2

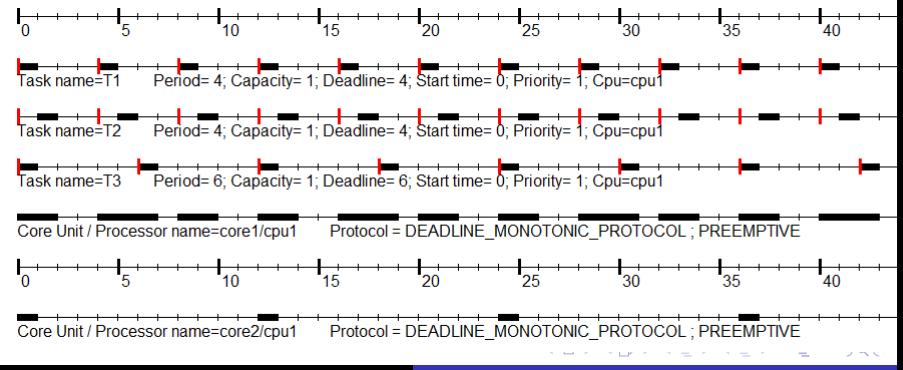

Y. Allain [Tasks set examples for differents simulation intervals](#page-0-0)

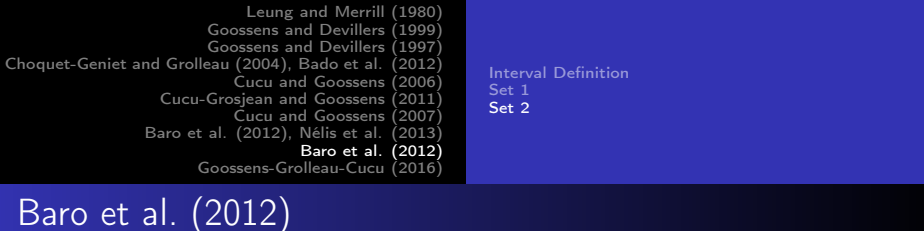

- $H = 12$ ,  $Q^{max} = 0$
- $12 \times 2^3 = 96$

Set 2

Simulation interval in  $[0, 96)$ 

ขาง

 $2Q$ 

э

 $\mathbf{y} \rightarrow \mathbf{z}$  . If  $\mathbf{y}$ 

造

## <span id="page-45-0"></span>Goossens-Grolleau-Cucu (2016) Interval Definition

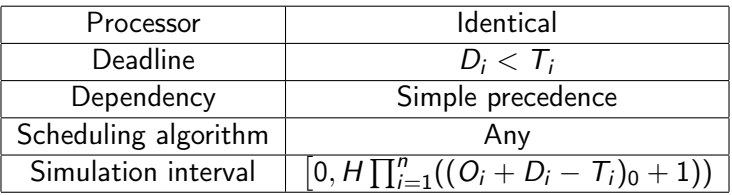

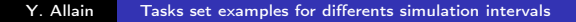

イロメ イ母メ イヨメ イヨ

ிபக்  $QQ$ 

э

<span id="page-46-0"></span>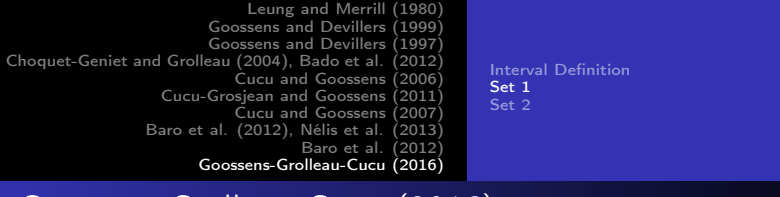

#### Goossens-Grolleau-Cucu (2016) Set 1

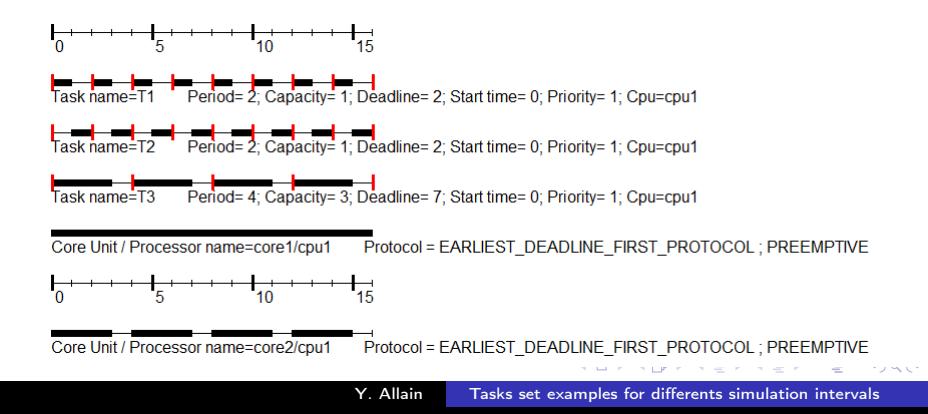

# Goossens-Grolleau-Cucu (2016) Set 1

- $H = 4$ .
- Simulation interval in  $\vert 0, 16 \rangle$

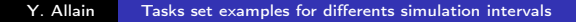

メロメ メ母メ メミメ

 $\rightarrow$   $\pm$ 

<span id="page-48-0"></span>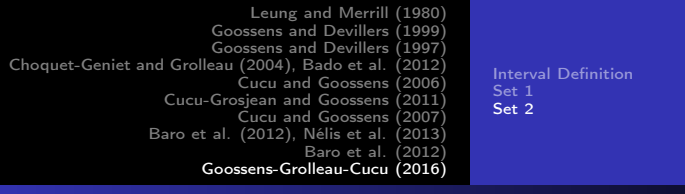

#### Goossens-Grolleau-Cucu (2016) Set 2

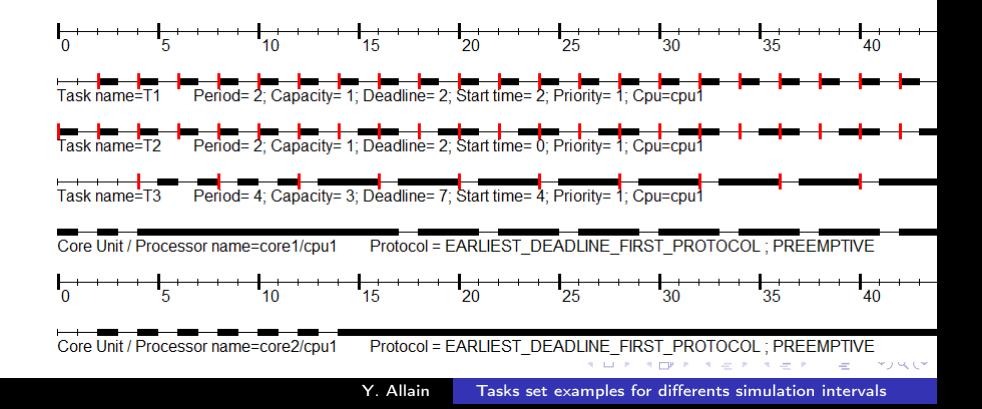

<span id="page-49-0"></span>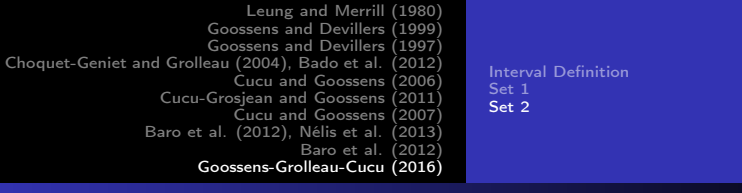

## Goossens-Grolleau-Cucu (2016) Set 2

- $H = 4$ .
- $\bullet$   $(3 \times 1 \times 8)4$  $= 96$
- Simulation interval in  $\vert 0, 96 \rangle$

イロト イ母ト イヨト